## Setup 実行時のエラー対処法

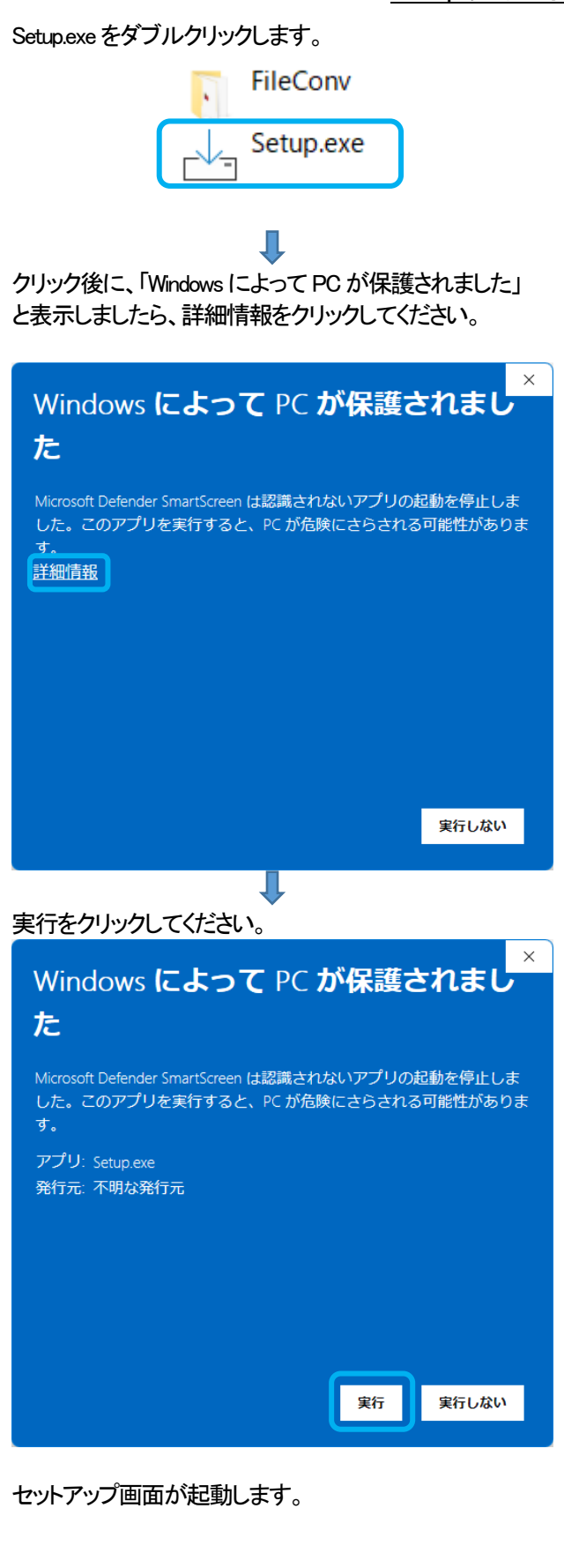